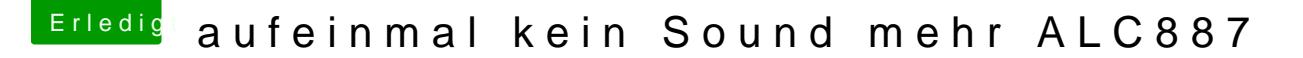

Beitrag von 3v0 vom 9. März 2017, 20:31

ich habs

RealtekALC.kext war natürlich vorhanden, hatte nur immer im falschen Ordne

nach al6042 seiner Anleitung hat alles bestens geklappt.

hatte wohl zuerst eine falsche AppleALC nach 2std probieren und nachdem ich sie gegen die aktuelleste getauscht ha war der Spuk aber vorbei